## <span id="page-0-1"></span>crlmm

October 25, 2011

<span id="page-0-0"></span>AssayData-methods *Methods for class "AssayData" in crlmm*

#### Description

The batchStatistics slot in a CNSet object is an instance of the AssayData slot. In general, the accessors for AssayData are called indirectly by the corresponding method for the CNSet class and not called directly by the user.

## Methods

```
Ns signature(object="AssayData"): ...
corr signature(object="AssayData"):...
mads signature(x="AssayData"): ...
medians signature(object="AssayData"): ...
tau2 signature(object="AssayData"): ...
```
#### See Also

CNSet-class, [Ns](#page-1-0), [tau2](#page-1-0), [corr](#page-1-0), [mads](#page-1-0), [medians](#page-1-0)

CNSet-methods *crlmm methods for class "CNSet"*

#### Description

CNSet is a container defined in the oligoClasses package for storing normalized intensities for genotyping platforms, genotype calls, and parameters estimated for copy number. Accessors for data that an object of this class contains are largely defined in the package oligoClasses. CNSet methods that involve more complex calculations that are specific to the crlmm package, such as computing allele-specific copy number, are included in crlmm and described here.

## Methods

```
CA signature(object="CNSet"): ...
CB signature(object="CNSet"): ...
lines signature(x="CNSet"): ...
totalCopynumber signature(object="CNSet"): ...
rawCopynumber signature(object="CNSet"): ...
nuA signature(object="CNSet"): ...
nuB signature(object="CNSet"): ...
phiA signature(object="CNSet"): ...
phiB signature(object="CNSet"): ...
Ns signature(object="CNSet"): ...
corr signature(object="CNSet"):...
mads signature(x="CNSet"): ...
medians signature(object="CNSet"): ...
tau2 signature(object="CNSet"): ...
```
## See Also

[CNSet-class](#page-0-0), [CA](#page-4-0), [CB](#page-4-0), [totalCopynumber](#page-4-0), [rawCopynumber](#page-4-0)

batchStatisticAccessors

*Accessors for batch-specific summary statistics.*

## <span id="page-1-0"></span>Description

The summary statistics stored here are used by the tools for copy number estimation.

## Usage

```
corr(object, ...)
tau2(object, ...)
mads(object,...)
medians(object,...)
Ns(object,...)
```
#### Arguments

object An object of class CNSet.

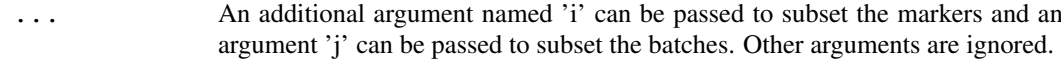

<span id="page-1-1"></span>

#### <span id="page-2-0"></span>celDates 3

#### Value

An array with dimension  $R \times A \times G \times C$ , or  $R \times G \times C$ .

R: number of markers A: number of alleles (2) G: number of biallelic genotypes (3) C: number of batches

Ns returns an array of genotype frequencies stratified by batch. Dimension R x G x C.

corr returns an array of within-genotype correlations (log2-scale) stratified by batch. Dimension R x G x C.

medians returns an array of the within-genotype medians (intensity-scale) stratified by batch and allele. Dimension R x A x G x C.

mads returns an array of the within-genotype median absolute deviations (intensity-scale) stratified by batch and allele. Dimension is the same as for medians.

tau2 returns an array of the squared within-genotype median absolute deviation on the log-scale. Only the mads for AA and BB genotypes are stored. Dimension is  $R \times A \times G \times C$ , where G is AA or BB. Note that the mad for allele A/B for subjects with genotype BB/AA is a robust estimate of the background variance, whereas the the mad for allele A/B for subjects with genotype AA/BB is a robust estimate of the variance for copy number greater than 0 (we assume that on the log-scale the variance is rougly constant for  $CA$ ,  $CB > 0$ ).

## See Also

#### [batchStatistics](#page-0-0)

## Examples

```
data(sample.CNSet)
## All NAs. Need to replace sample. CNSet with a HapMap example
Ns(cnSet, i=1:5, j=1:2)
corr(cnSet, i=1:5, j=1:2)
medians(cnSet, i=1:5, j=1:2)
mads(cnSet, i=1:5, j=1:2)
tau2(cnSet, i=1:5, j=1:2)
```
celDates *Extract dates from the cel file header*

#### Description

Extract dates from the cel file header.

#### Usage

celDates(celfiles)

#### Arguments

celfiles CEL file names. Must specify the complete path.

## Value

date-time class POSIXt

<span id="page-3-1"></span>4 constructInf

#### Author(s)

R. Scharpf

## See Also

[read.celfile.header](#page-0-0), [POSIXt](#page-0-0)

<span id="page-3-0"></span>constructInf *Instantiate an object of class CNSet for the Infinium platforms.*

## Description

Instantiates an object of class CNSet for the Infinium platforms. Elements of assayData and batchStatistics will be ff objects. See details.

## Usage

constructInf (sampleSheet = NULL, arrayNames = NULL, path = ".", arrayInfoColName

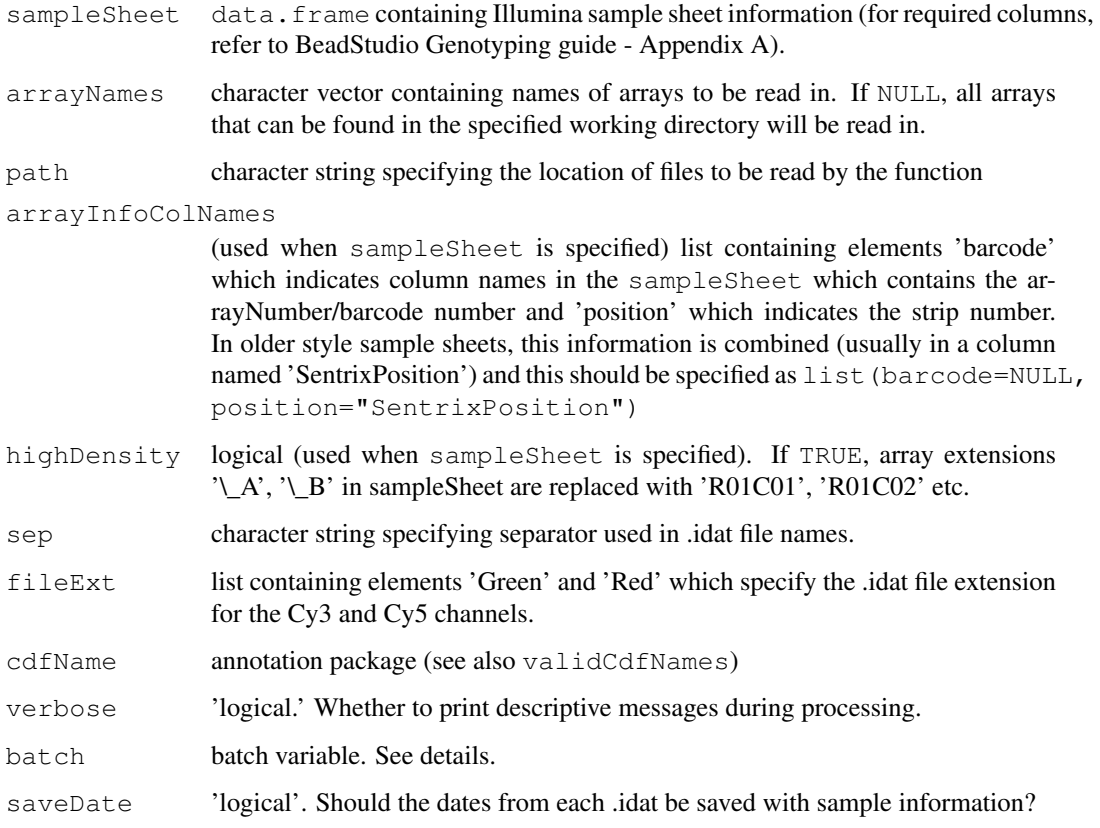

#### <span id="page-4-1"></span>Details

This function initializes a container for storing the normalized intensities for the A and B alleles at polymorphic loci and the normalized intensities for the 'A' allele at nonpolymorphic loci. CRLMM genotype calls and confidence scores are also stored in the assayData. This function does not do any preprocessing or genotyping – it only creates an object of the appropriate size. The initialized values will all be 'NA'.

The ff package provides infrastructure for accessing and writing data to disk instead of keeping data in memory. Each element of the assayData and batchStatistics slot are ff objects. ff objects in the R workspace contain pointers to several files with the '.ff' extension on disk. The location of where the data is stored on disk can be specified by use of the ldPath function. Users should not move or rename this directory. If only output files are stored in  $l dP$ ath, one can either remove the entire directory prior to rerunning the analysis or all of the '.ff' files. Otherwise, one would accumulate a large number of '.ff' files on disk that are no longer in use.

We have adopted the ff package in order to reduce crlmm's memory footprint. The memory usage can be fine-tuned by the utilities ocSamples and ocProbesets provided in the oligoClasses package. In most instances, the user-level interface will be no different than accessing data from ordinary matrices in R. However, the differences in the underlying representation can become more noticeable for very large datasets in which the I/O for accessing data from the disk can be substantial.

#### Value

A CNSet object

#### Author(s)

R. Scharpf

## See Also

[ldPath](#page-0-0), [ocSamples](#page-0-0), [ocProbesets](#page-0-0), [CNSet-class](#page-0-0), [preprocessInf](#page-21-0), [genotypeInf](#page-19-0)

#### Examples

```
## See the illumina_copynumber.Rnw vignette in inst/scripts of the
## source package for an example
```
copynumberAccessors

*Accessors for allele-specific or total copy number*

## <span id="page-4-0"></span>Description

These methods can be applied after an object of class CNSet has been generated by the crlmmCopynumber function.

## Usage

```
CA(object, ...)
CB(object, ...)
nuA(object)
nuB(object)
phiA(object)
phiB(object)
totalCopynumber(object,...)
rawCopynumber(object,...)
```
#### Arguments

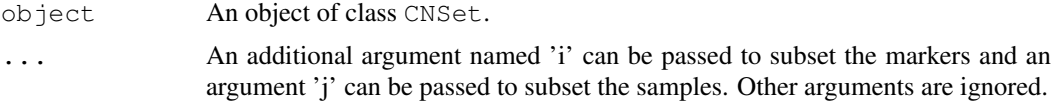

#### Details

At polymorphic markers, nuA and nuB provide the intercept coefficient (the estimated background intensity) for the A and B alleles, respectively. phiA and phiB provide the slope coefficients for the A and B alleles, respectively.

At nonpolymorphic markers, nuB and phiB are 'NA'.

These functions can be used to tranlate the normalized intensities to the copy number scale. Plotting the copy number estimates as a function of physical position can be used to guide downstream algorithms that smooth, as well as to assess possible mosaicism.

#### Value

nu[A/B] and phi[A/B] return matrices of the intercept and slope coefficients, respectively.

CA and CB return matrices of allele-specific copy number.

totalCopynumber (or rawCopynumber) returns a matrix of CA+CB.

#### See Also

[crlmmCopynumber](#page-9-0), [CNSet-class](#page-0-0)

```
## Version 1.6* of crlmm used CNSetLM objects.
data(sample.CNSet)
all(isCurrent(cnSet)) ## is the cnSet object current?
## --------------------------------------------------
## calculating allele-specific copy number
## --------------------------------------------------
## copy number for allele A, first 5 markers, first 2 samples
(ca <- CA(cnSet, i=1:5, j=1:2))
## copy number for allele B, first 5 markers, first 2 samples
(cb <- CB(cnSet, i=1:5, j=1:2))
## total copy number for first 5 markers, first 2 samples
(\text{cn1} < - \text{ca+cb})## total copy number at first 5 nonpolymorphic loci
```
#### <span id="page-6-0"></span>crlmm-package 7

```
index <- which(!isSnp(cnSet))[1:5]
cn2 <- CA(cnSet, i=index, i=1:2)
## note, cb is NA at nonpolymorphic loci
(cb \leftarrow CB(cnSet, i=index, j=1:2))## note, ca+cb will give NAs at nonpolymorphic loci
CA(\text{cnSet}, i = \text{index}, j = 1:2) + cb## A shortcut for total copy number
cn3 <- totalCopynumber(cnSet, i=1:5, j=1:2)
all.equal(cn3, cn1)
cn4 <- totalCopynumber(cnSet, i=index, j=1:2)
all.equal(cn4, cn2)
## markers 1-5, all samples
cn5 <- totalCopynumber(cnSet, i=1:5)
## all markers, samples 1-5
cn6 <- totalCopynumber(cnSet, j=1:5)
## NOTE: subsetting the object before extracting copy number
## can be very inefficient when the data set is very large,
## particularly if using ff objects. IN particular, subsetting
## the CNSet object will subset all of the assay data elements
## and all of the elements in the LinearModelParameter slot
## Not run:
        ## do not do the following
cn <- CA(cnSet[1:5, ], "A")
## End(Not run)
```

```
crlmm-package Genotype Calling via CRLMM Algorithm
```
#### Description

Faster implementation of CRLMM specific to SNP 5.0 and 6.0 arrays.

#### Details

Index:

```
crlmm-package New implementation of the CRLMM Algorithm.
crlmm Genotype SNP 5.0 or 6.0 samples.
calls Accessor for genotype calls.
confs Accessor for confidences.
```
The 'crlmm' package reimplements the CRLMM algorithm present in the 'oligo' package. This implementation primes for efficient genotyping of samples on SNP 5.0 and SNP 6.0 Affymetrix arrays.

To use this package, the user must have additional data packages: 'genomewidesnp5Crlmm' - SNP 5.0 arrays 'genomewidesnp6Crlmm' - SNP 6.0 arrays

## Author(s)

Rafael A Irizarry Maintainer: Benilton S Carvalho <carvalho@bclab.org>

#### <span id="page-7-1"></span>References

Carvalho BS, Louis TA, Irizarry RA. Quantifying uncertainty in genotype calls. Bioinformatics. 2010 Jan 15;26(2):242-9. Epub 2009 Nov 11.

<span id="page-7-0"></span>crlmm *Genotype oligonucleotide arrays with CRLMM*

#### Description

This is a faster and more efficient implementation of the CRLMM algorithm, especially designed for Affymetrix SNP 5 and 6 arrays (to be soon extended to other platforms).

#### Usage

```
crlmm(filenames, row.names=TRUE, col.names=TRUE,
      probs=c(1/3, 1/3, 1/3), DF=6, SNRMin=5,
      gender=NULL, save.it=FALSE, load.it=FALSE,
      intensityFile, mixtureSampleSize=10^5,
      eps=0.1, verbose=TRUE, cdfName, sns, recallMin=10,
      recallRegMin=1000, returnParams=FALSE, badSNP=0.7)
crlmm2(filenames, row.names=TRUE, col.names=TRUE,
      probs=c(1/3, 1/3, 1/3), DF=6, SNRMin=5,
      gender=NULL, save.it=FALSE, load.it=FALSE,
      intensityFile, mixtureSampleSize=10^5,
      eps=0.1, verbose=TRUE, cdfName, sns, recallMin=10,
      recallRegMin=1000, returnParams=FALSE, badSNP=0.7)
```
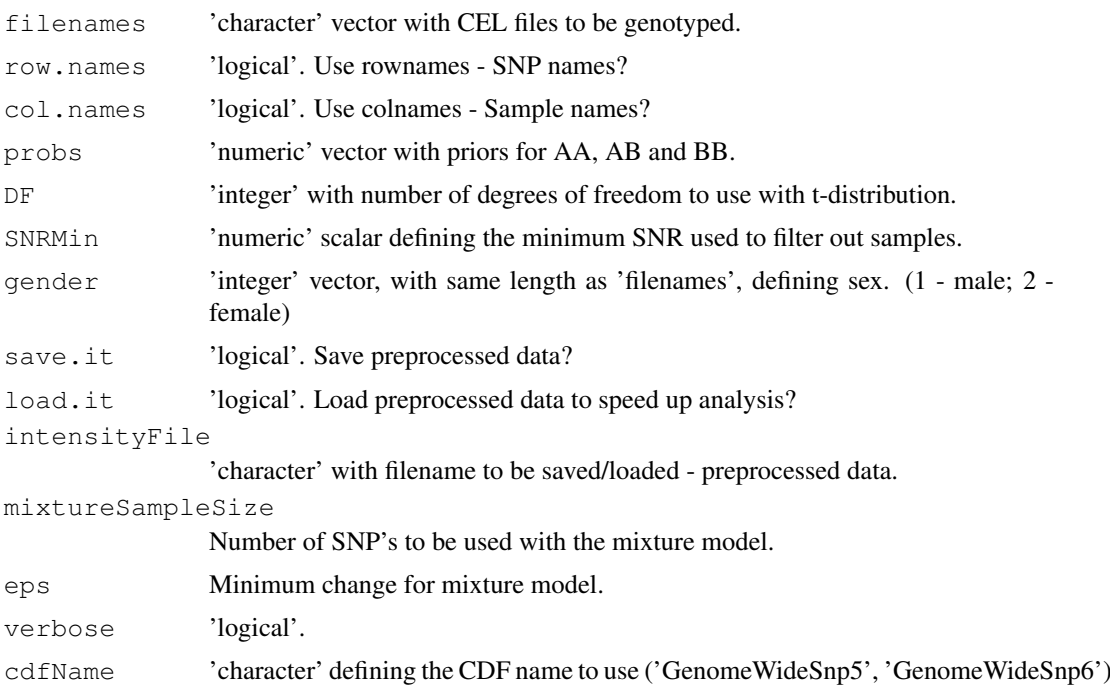

#### crlmm 9

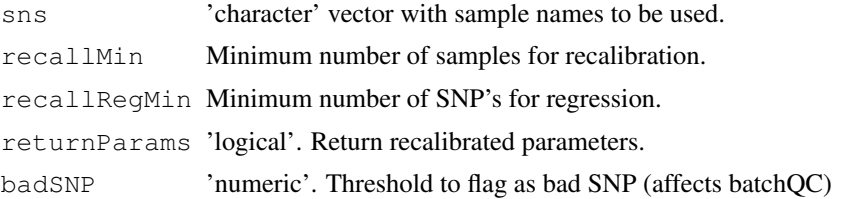

## Details

'crlmm2' allows one to genotype very large datasets (via ff package) and also permits the use of clusters or multiple cores (via snow package) to speed up genotyping.

As noted above, the call probabilities are stored using an integer representation to reduce file size using the transformation 'round(-1000\*log2(1-p))', where p is the probability. The function  $i2P$ can be used to convert the integers back to the scale of probabilities.

#### Value

A SnpSet object.

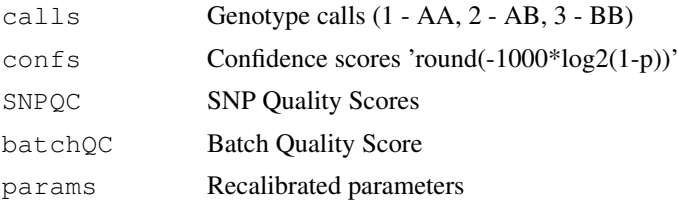

#### References

Carvalho B, Bengtsson H, Speed TP, Irizarry RA. Exploration, normalization, and genotype calls of high-density oligonucleotide SNP array data. Biostatistics. 2007 Apr;8(2):485-99. Epub 2006 Dec 22. PMID: 17189563.

Carvalho BS, Louis TA, Irizarry RA. Quantifying uncertainty in genotype calls. Bioinformatics. 2010 Jan 15;26(2):242-9.

## See Also

[i2p](#page-0-0), [snpCall](#page-0-0), [snpCallProbability](#page-0-0)

```
## this can be slow
if (require(genomewidesnp6Crlmm) & require(hapmapsnp6)){
 path <- system.file("celFiles", package="hapmapsnp6")
  ## the filenames with full path...
  ## very useful when genotyping samples not in the working directory
 cels <- list.celfiles(path, full.names=TRUE)
  (crlmmOutput <- crlmm(cels))
  ## If gender is known, one should check that the assigned gender is
  ## correct, or pass the integer coding of gender as an argument to the
  ## crlmm function as done below
 gender <- c("female", "female", "male")
 gender[gender == "female"] <- 2
```

```
qender[gender == "male"] < -1## Not run: (crlmmOutput <- crlmm(cels, gender=gender))
}
## Not run:
## HPC Example
library(ff)
library(snow)
library(crlmm)
## genotype 50K SNPs at a time
ocProbesets(50000)
## setup cluster - 8 cores on the machine
setCluster(8, "SOCK")
path <- system.file("celFiles", package="hapmapsnp6")
cels <- list.celfiles(path, full.names=TRUE)
crlmmOutput <- crlmm2(cels)
## End(Not run)
```
<span id="page-9-0"></span>crlmmCopynumber *Locus- and allele-specific estimation of copy number*

## Description

Locus- and allele-specific estimation of copy number.

## Usage

```
crlmmCopynumber(object, MIN.SAMPLES=10, SNRMin = 5, MIN.OBS = 1,
        DF.PRIOR = 50, bias.adj = FALSE,
                prior.prob = rep(1/4, 4), seed = 1, verbose = TRUE,
                GT. CONF. THR = 0.80, MIN. NU = 2^3, MIN. PHI = 2^3,
                THR.NU.PHI = TRUE, type=c("SNP", "NP", "X.SNP", "X.NP"))
```
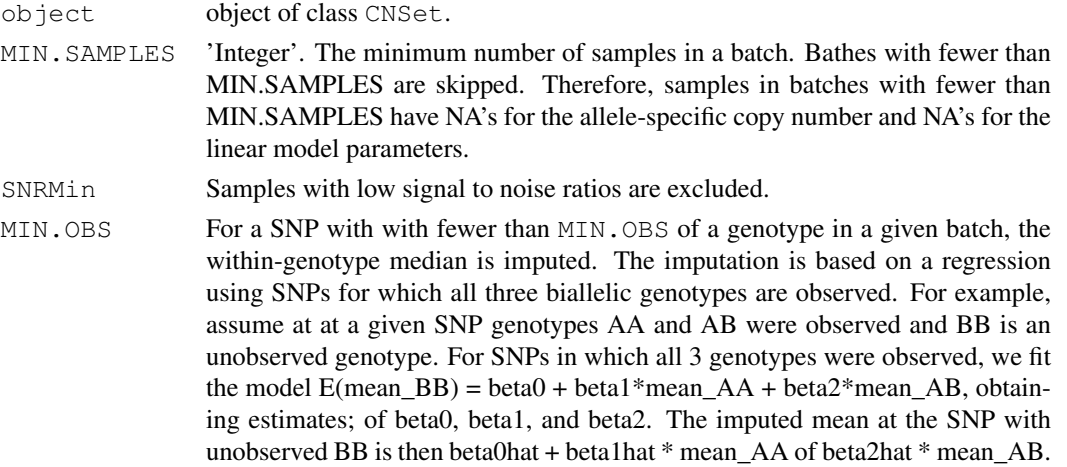

<span id="page-9-1"></span>

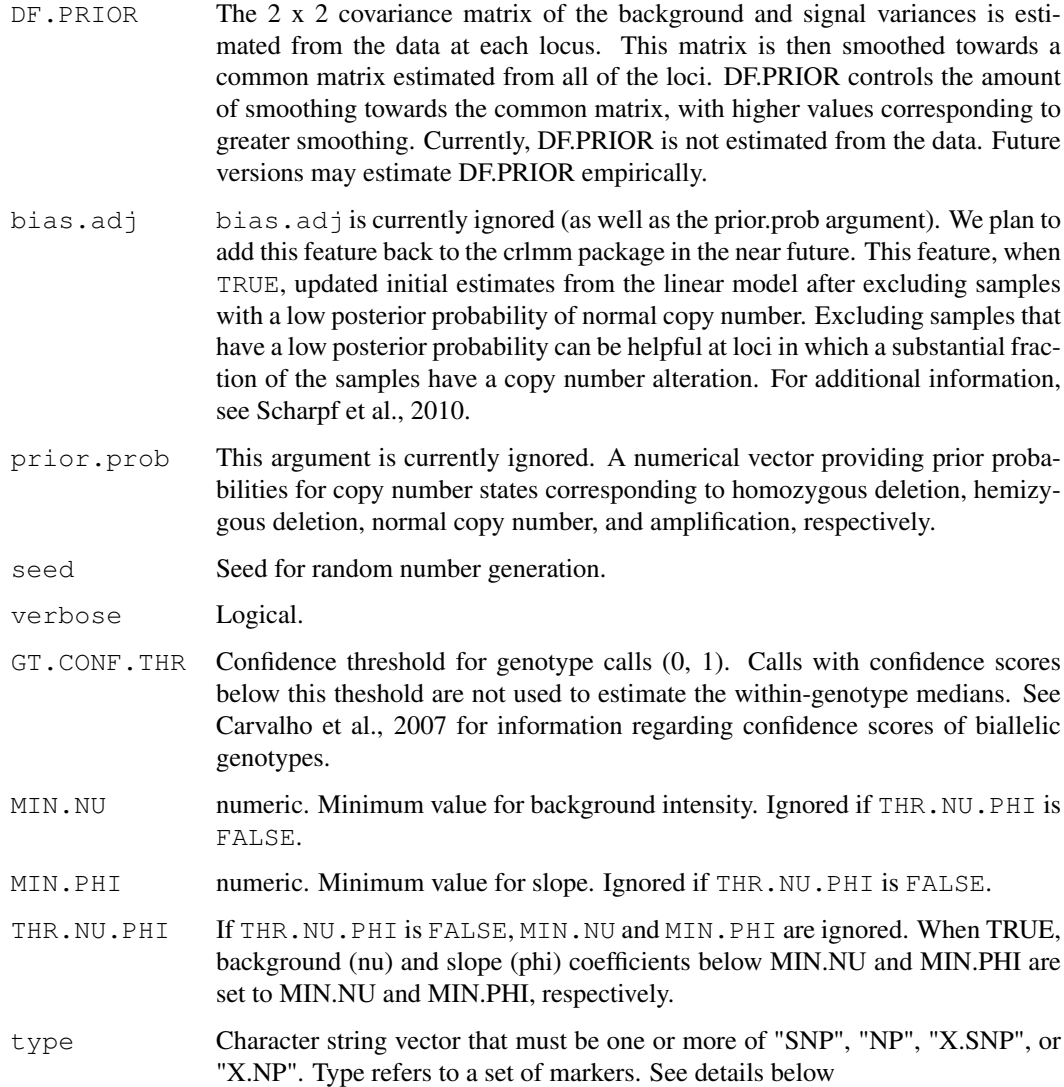

## Details

We suggest a minimum of 10 samples per batch for using crlmmCopynumber. 50 or more samples per batch is preferred and will improve the estimates.

The functions crlmmCopynumberLD and crlmmCopynumber2 have been deprecated.

The argument type can be used to specify a subset of markers for which the copy number estimation algorithm is run. One or more of the following possible entries are valid: 'SNP', 'NP', 'X.SNP', and 'X.NP'.

'SNP' referers to autosomal SNPs.

'NP' refers to autosomal nonpolymorphic markers.

'X.SNP' refers to SNPs on chromosome X.

'X.NP' refers to autosomes on chromosome X.

However, users must run 'SNP' prior to running 'NP' and 'X.NP', or specify  $type = c$  ('SNP',  $'X.P'$ ).

#### Value

The value returned by the crlmmCopynumber function depends on whether the data is stored in RAM or whether the data is stored on disk using the R package  $f f$  for reading / writing. If uncertain, the first line of the show method defined for CNSet objects prints whether the assayData elements are derived from the ff package in the first line. Specifically,

- if the elements of the batchStaticts slot in the CNSet object have the class "ff\_matrix" or "ffdf", then the crlmmCopynumber function updates the data stored on disk and returns the value TRUE.

- if the elements of the batchStatistics slot in the CNSet object have the class 'matrix', then the crlmmCopynumber function returns an object of class CNSet with the elements of batchStatistics updated.

#### Author(s)

R. Scharpf

#### References

Carvalho B, Bengtsson H, Speed TP, Irizarry RA. Exploration, normalization, and genotype calls of high-density oligonucleotide SNP array data. Biostatistics. 2007 Apr;8(2):485-99. Epub 2006 Dec 22. PMID: 17189563.

Carvalho BS, Louis TA, Irizarry RA. Quantifying uncertainty in genotype calls. Bioinformatics. 2010 Jan 15;26(2):242-9.

Scharpf RB, Ruczinski I, Carvalho B, Doan B, Chakravarti A, and Irizarry RA, Biostatistics. Biostatistics, Epub July 2010.

<span id="page-11-0"></span>crlmmIllumina *Genotype Illumina Infinium II BeadChip data with CRLMM*

#### Description

Implementation of the CRLMM algorithm for data from Illumina's Infinium II BeadChips.

#### Usage

```
crlmmIllumina(RG, XY, stripNorm=TRUE,
      useTarget=TRUE, row.names=TRUE, col.names=TRUE,
      probs=c(1/3, 1/3, 1/3), DF=6, SNRMin=5,
      gender=NULL, seed=1, mixtureSampleSize=10^5,
      eps=0.1, verbose=TRUE, cdfName, sns, recallMin=10,
      recallRegMin=1000, returnParams=FALSE, badSNP=0.7)
```
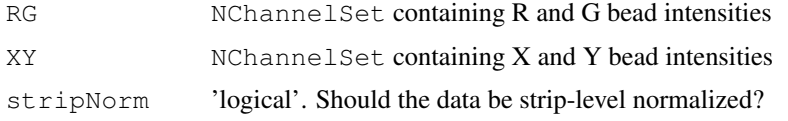

<span id="page-11-1"></span>

## crlmmIllumina 13

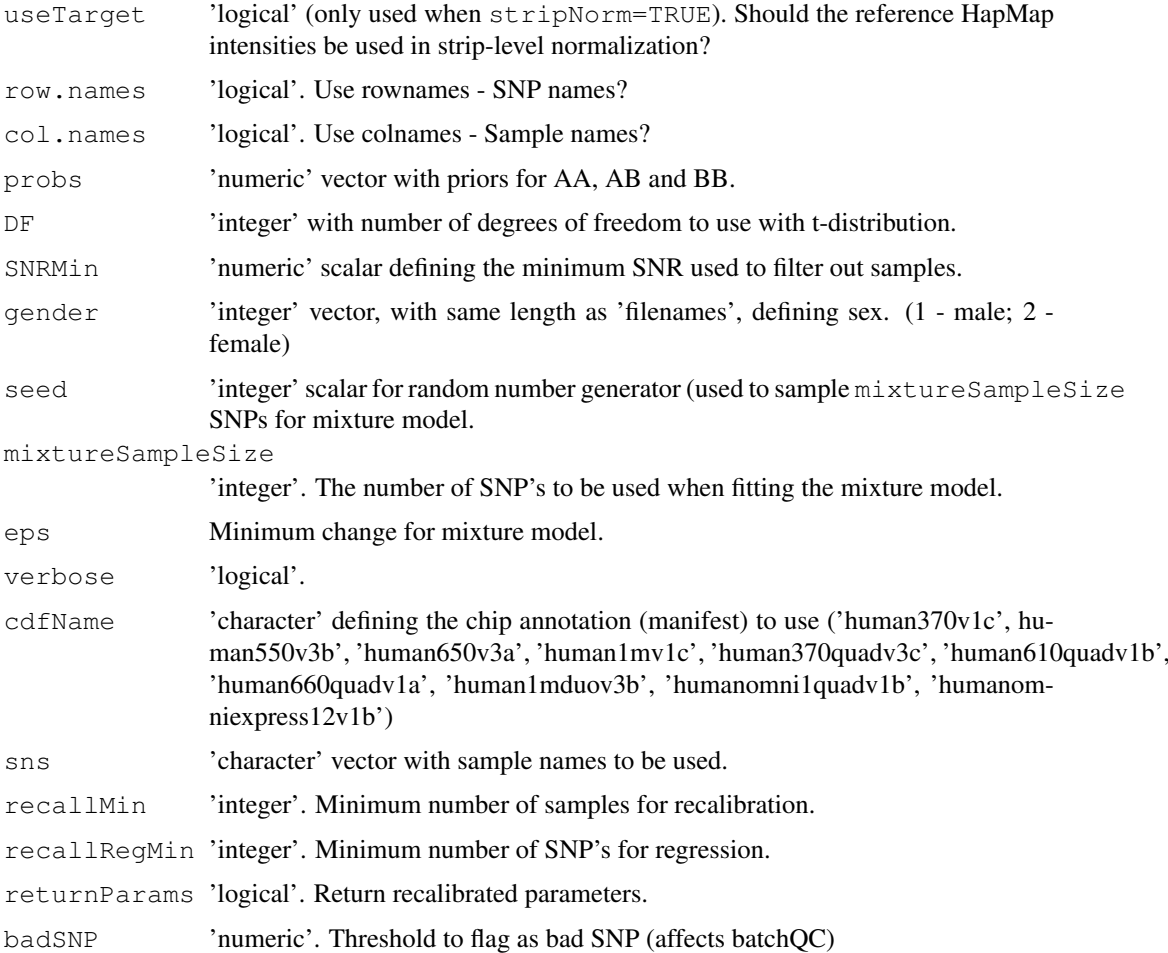

## Details

Note: The user should specify either the RG or XY intensities, not both.

## Value

A SnpSet object which contains

```
calls Genotype calls (1 - AA, 2 - AB, 3 - BB)
callProbability
               confidence scores 'round(-1000*log2(1-p))'
```
in the assayData slot and

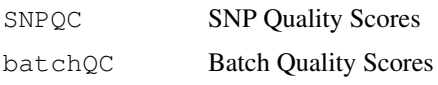

along with center and scale parameters when returnParams=TRUE in the featureData slot.

## Author(s)

Matt Ritchie

#### References

Ritchie ME, Carvalho BS, Hetrick KN, Tavar\'e S, Irizarry RA. R/Bioconductor software for Illumina's Infinium whole-genome genotyping BeadChips. Bioinformatics. 2009 Oct 1;25(19):2621-3.

Carvalho B, Bengtsson H, Speed TP, Irizarry RA. Exploration, normalization, and genotype calls of high-density oligonucleotide SNP array data. Biostatistics. 2007 Apr;8(2):485-99. Epub 2006 Dec 22. PMID: 17189563.

Carvalho BS, Louis TA, Irizarry RA. Quantifying uncertainty in genotype calls. Bioinformatics. 2010 Jan 15;26(2):242-9.

#### Examples

```
## crlmmOut = crlmmIllumina(RG)
```
<span id="page-13-0"></span>crlmmIlluminaV2 *Read and Genotype Illumina Infinium II BeadChip data with CRLMM*

## Description

Implementation of the CRLMM algorithm for data from Illumina's Infinium II BeadChips.

#### Usage

```
crlmmIlluminaV2(sampleSheet=NULL, arrayNames=NULL, ids=NULL, path=".",
      arrayInfoColNames=list(barcode="SentrixBarcode_A", position="SentrixPositi
      highDensity=FALSE, sep="_", fileExt=list(green="Grn.idat", red="Red.idat")
      saveDate=FALSE, stripNorm=TRUE, useTarget=TRUE,
      row.names=TRUE, col.name = TRUE, probs=c(1/3, 1/3, 1/3),
      DF=6, SNRMin=5, gender=NULL, seed=1, mixtureSampleSize=10^5,
      eps=0.1, verbose=TRUE, cdfName, sns, recallMin=10,
      recallRegMin=1000, returnParams=FALSE, badSNP=.7)
```
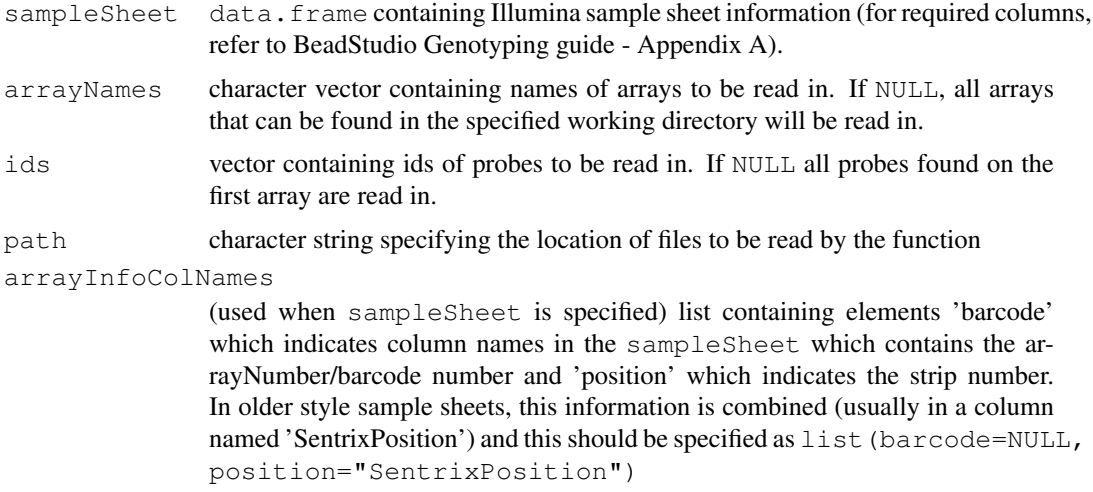

<span id="page-13-1"></span>

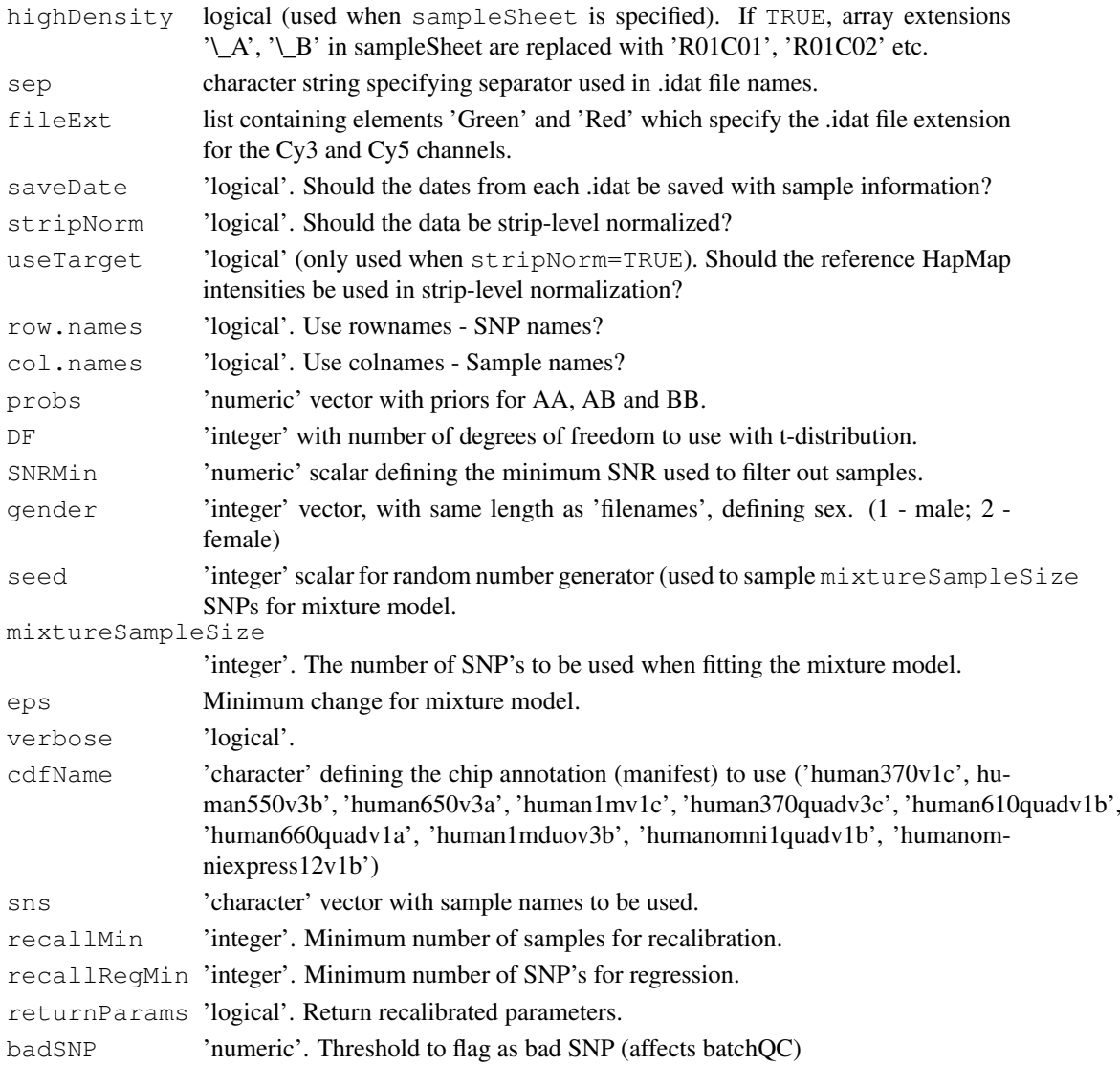

## Details

This function combines the reading of data from idat files using readIdatFiles and genotyping to reduce memory usage.

## Value

A SnpSet object which contains

calls Genotype calls (1 - AA, 2 - AB, 3 - BB) callProbability confidence scores 'round(-1000\*log2(1-p))'

in the assayData slot and

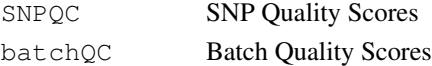

along with center and scale parameters when returnParams=TRUE in the featureData slot.

#### Author(s)

Matt Ritchie

#### References

Ritchie ME, Carvalho BS, Hetrick KN, Tavar\'e S, Irizarry RA. R/Bioconductor software for Illumina's Infinium whole-genome genotyping BeadChips. Bioinformatics. 2009 Oct 1;25(19):2621-3.

Carvalho B, Bengtsson H, Speed TP, Irizarry RA. Exploration, normalization, and genotype calls of high-density oligonucleotide SNP array data. Biostatistics. 2007 Apr;8(2):485-99. Epub 2006 Dec 22. PMID: 17189563.

Carvalho BS, Louis TA, Irizarry RA. Quantifying uncertainty in genotype calls. Bioinformatics. 2010 Jan 15;26(2):242-9.

## See Also

[crlmmIllumina](#page-11-0)

#### Examples

```
## crlmmOut = crlmmIlluminaV2(samples,path=path,arrayInfoColNames=list(barcode="Chip",pos
## saveDate=TRUE,cdfName="human370v1c",returnParams=TRUE)
```
genotype.Illumina *Preprocessing and genotyping of Illumina Infinium II arrays.*

#### Description

Preprocessing and genotyping of Illumina Infinium II arrays.

#### Usage

```
genotype.Illumina(sampleSheet=NULL, arrayNames=NULL, ids=NULL, path=".",
      arrayInfoColNames=list(barcode="SentrixBarcode_A", position="SentrixPositi
     highDensity=FALSE, sep="_", fileExt=list(green="Grn.idat", red="Red.idat"),
     cdfName, copynumber=TRUE, batch, saveDate=TRUE, stripNorm=TRUE, useTarget=
     mixtureSampleSize=10^5, fitMixture=TRUE, eps =0.1, verbose = TRUE, seed =
      sns, probs = rep(1/3, 3), DF = 6, SNRMin = 5, recallMin = 10, recallRegMin
     qender = NULL, returnParams = TRUE, badSNP = 0.7)
```
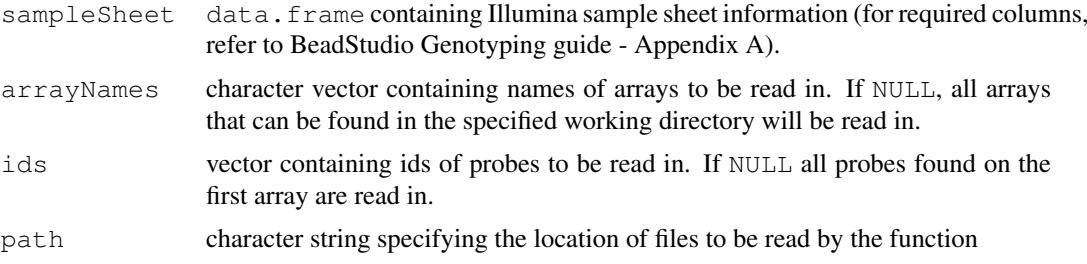

<span id="page-15-0"></span>

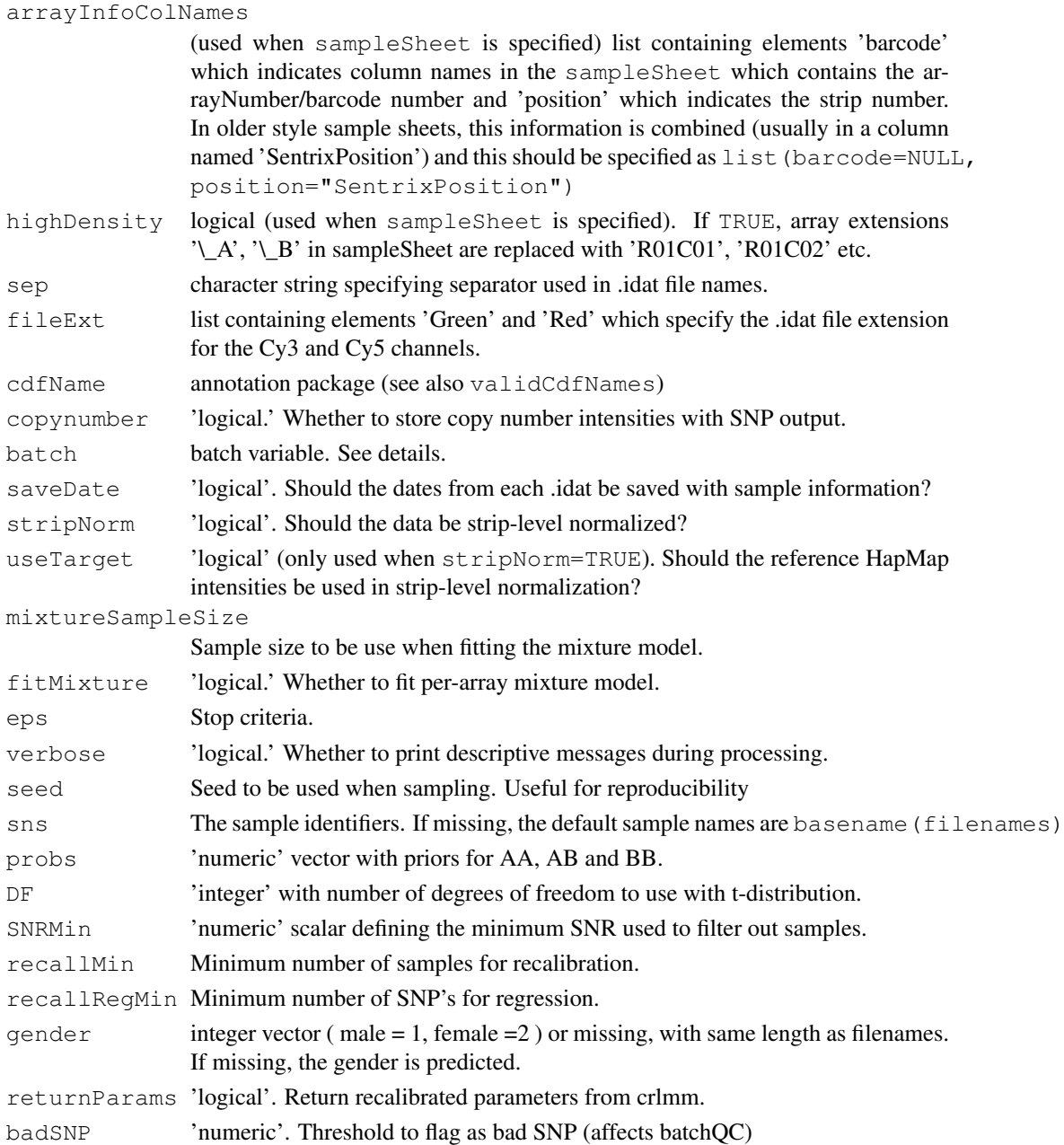

## Details

For large datasets it is important to utilize the large data support by installing and loading the ff package before calling the genotype function. In previous versions of the crlmm package, we used different functions for genotyping depending on whether the ff package is loaded, namely genotype and genotype2. The genotype function now handles both instances.

genotype.Illumina is a wrapper of the crlmm function for genotyping. Differences include (1) that the copy number probes (if present) are also quantile-normalized and (2) the class of object returned by this function, CNSet, is needed for subsequent copy number estimation. Note that the batch variable that must be passed to this function has no effect on the normalization or genotyping steps. Rather, batch is required in order to initialize a CNSet container with the appropriate dimensions.

18 genotype and the set of the set of the set of the set of the set of the set of the set of the set of the set of the set of the set of the set of the set of the set of the set of the set of the set of the set of the set

#### Value

A SnpSuperSet instance.

## Note

For large datasets, load the 'ff' package prior to genotyping – this will greatly reduce the RAM required for big jobs. See ldPath and ocSamples.

#### Author(s)

Matt Ritchie

## References

Ritchie ME, Carvalho BS, Hetrick KN, Tavar\'e S, Irizarry RA. R/Bioconductor software for Illumina's Infinium whole-genome genotyping BeadChips. Bioinformatics. 2009 Oct 1;25(19):2621-3.

Carvalho B, Bengtsson H, Speed TP, Irizarry RA. Exploration, normalization, and genotype calls of high-density oligonucleotide SNP array data. Biostatistics. 2007 Apr;8(2):485-99. Epub 2006 Dec 22. PMID: 17189563.

Carvalho BS, Louis TA, Irizarry RA. Quantifying uncertainty in genotype calls. Bioinformatics. 2010 Jan 15;26(2):242-9.

#### See Also

[crlmmIlluminaV2](#page-13-0), [ocSamples](#page-0-0), [ldOpts](#page-0-0)

#### Examples

##

genotype *Preprocessing and genotyping of Affymetrix arrays.*

#### Description

Preprocessing and genotyping of Affymetrix arrays.

#### Usage

```
genotype(filenames, cdfName, batch, mixtureSampleSize = 10^5, eps =0.1,
         verbose = TRUE, seed = 1, sns, probs = rep(1/3, 3),
         DF = 6, SNRMin = 5, recallMin = 10, recallRegMin = 1000,
         gender = NULL, returnParams = TRUE, badSNP = 0.7)
```
<span id="page-17-0"></span>

#### genotype and the set of the set of the set of the set of the set of the set of the set of the set of the set of the set of the set of the set of the set of the set of the set of the set of the set of the set of the set of

## Arguments

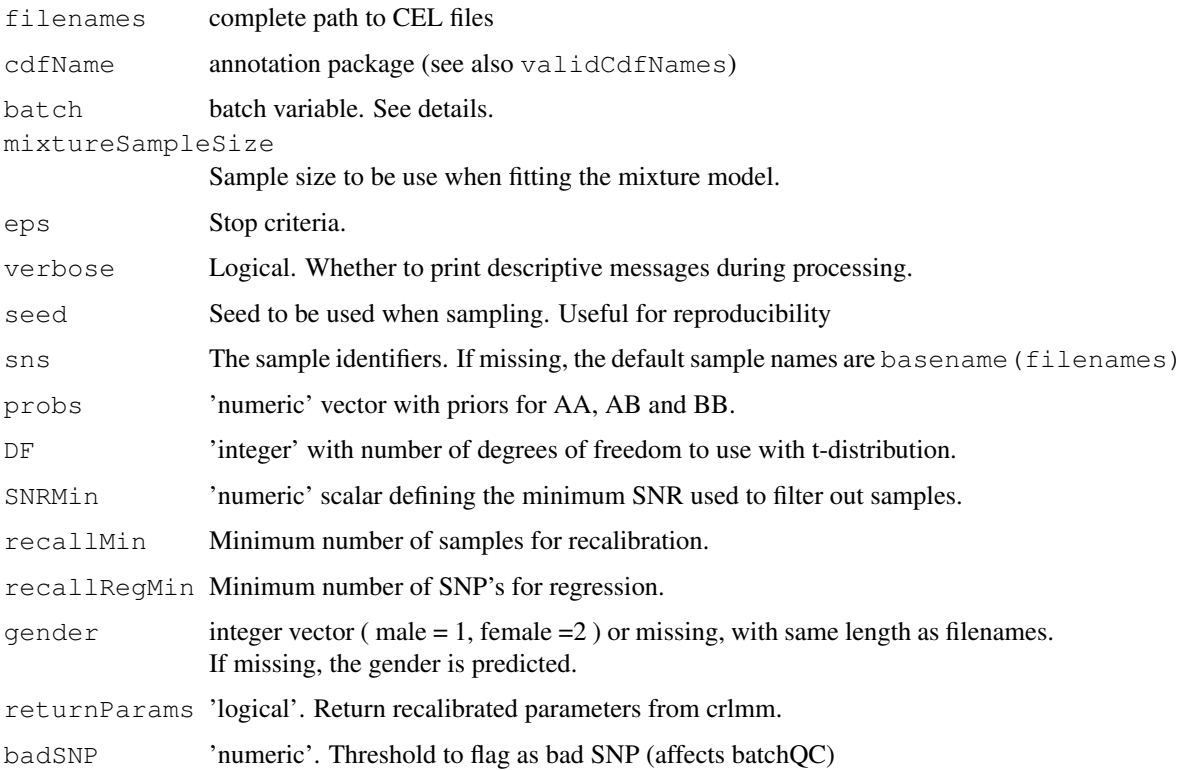

## Details

For large datasets it is important to utilize the large data support by installing and loading the ff package before calling the genotype function. In previous versions of the crlmm package, we useed different functions for genotyping depending on whether the ff package is loaded, namely genotype and genotype2. The genotype function now handles both instances.

genotype is essentially a wrapper of the crlmm function for genotyping. Differences include (1) that the copy number probes (if present) are also quantile-normalized and (2) the class of object returned by this function, CNSet, is needed for subsequent copy number estimation. Note that the batch variable that must be passed to this function has no effect on the normalization or genotyping steps. Rather, batch is required in order to initialize a CNSet container with the appropriate dimensions.

## Value

```
A SnpSuperSet instance.
```
## Note

For large datasets, load the 'ff' package prior to genotyping – this will greatly reduce the RAM required for big jobs. See ldPath and ocSamples.

## Author(s)

R. Scharpf

#### <span id="page-19-1"></span>References

Carvalho B, Bengtsson H, Speed TP, Irizarry RA. Exploration, normalization, and genotype calls of high-density oligonucleotide SNP array data. Biostatistics. 2007 Apr;8(2):485-99. Epub 2006 Dec 22. PMID: 17189563.

Carvalho BS, Louis TA, Irizarry RA. Quantifying uncertainty in genotype calls. Bioinformatics. 2010 Jan 15;26(2):242-9.

if (require(ff) & require(genomewidesnp6Crlmm) & require(hapmapsnp6)){

#### See Also

[snprma](#page-25-0), [crlmm](#page-7-0), [ocSamples](#page-0-0), [ldOpts](#page-0-0), [batch](#page-0-0), [crlmmCopynumber](#page-9-0)

#### Examples

```
path <- system.file("celFiles", package="hapmapsnp6")
  ## the filenames with full path...
  ## very useful when genotyping samples not in the working directory
 cels <- list.celfiles(path, full.names=TRUE)
  ## Note: one would need at least 10 CEL files for copy number estimation
  ## To use less RAM, specify a smaller argument to ocProbesets
 ocProbesets(50e3)
 batch <- as.factor(rep("A", length(cels)))
  (cnSet <- genotype(cels, cdfName="genomewidesnp6", batch=batch))
  ## when gender is not specified (as in the above example), crlmm tries
  ## to predict the gender from SNPs on chromosome X
 cnSet$gender
  ## If gender is known, one should check that the assigned gender is
  ## correct. Alternatively, one can pass gender as an argument to the
  ## genotype function.
 gender <- c("female", "female", "male")
  gender[gender == "female"] <- 2
 qender[gender == "male"] \leftarrow 1## Not run:
 cnSet2 <- (cnSet <- genotype(cels, cdfName="genomewidesnp6", batch=batch, gender=as.int
## End(Not run)
 dim(cnSet)
  table(isSnp(cnSet))
}
```
<span id="page-19-0"></span>genotypeInf *Genotyping of Illumina Infinium II arrays.*

#### Description

Genotyping of Illumina Infinium II arrays. This function provides CRLMM genotypes and confidence scores for the the polymorphic markers and is a required step prior to copy number estimation.

#### genotypeInf 21

#### Usage

```
genotypeInf(cnSet, mixtureParams, probs = rep(1/3, 3), SNRMin = 5, recallMin = 1
```
#### Arguments

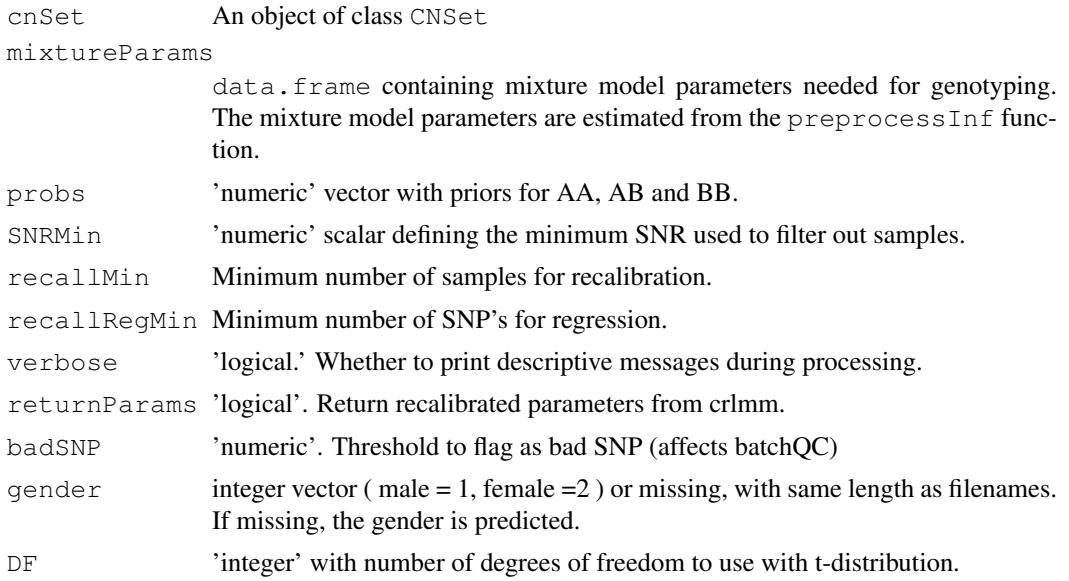

## Details

The CRLMM genotype calls and confidence scores are written to file using ff protocols for I/O. For the most part, the calls and confidence scores can be accessed as though the data is in memory through the methods snpCall and snpCallProbability, respectively.

The genotype calls are stored using an integer representation: 1 - AA, 2 - AB, 3 - BB. Similarly, the call probabilities are stored using an integer representation to reduce file size using the transformation 'round(-1000\*log2(1-p))', where p is the probability. The function i2P can be used to convert the integers back to the scale of probabilities.

## Value

Logical. If the genotyping is completed, the value 'TRUE' is returned. Note that assayData elements 'call' and 'callProbability' are updated on disk. Therefore, the genotypes and confidence scores can be retrieved using accessors for the CNSet class.

#### Author(s)

R. Scharpf

## See Also

[crlmm](#page-7-0), [snpCall](#page-0-0), [snpCallProbability](#page-0-0)

```
## See the 'illumina_copynumber' vignette in inst/scripts of
```

```
## the source package
```
## Description

This function normalizes the intensities for the 'A' and 'B' alleles for a CNSet object and estimates mixture parameters used for subsequent genotyping. See details for how the normalized intensities are written to file. This step is required for subsequent genotyping and copy number estimation.

## Usage

preprocessInf(cnSet, sampleSheet=NULL, arrayNames = NULL, ids = NULL, path = "."

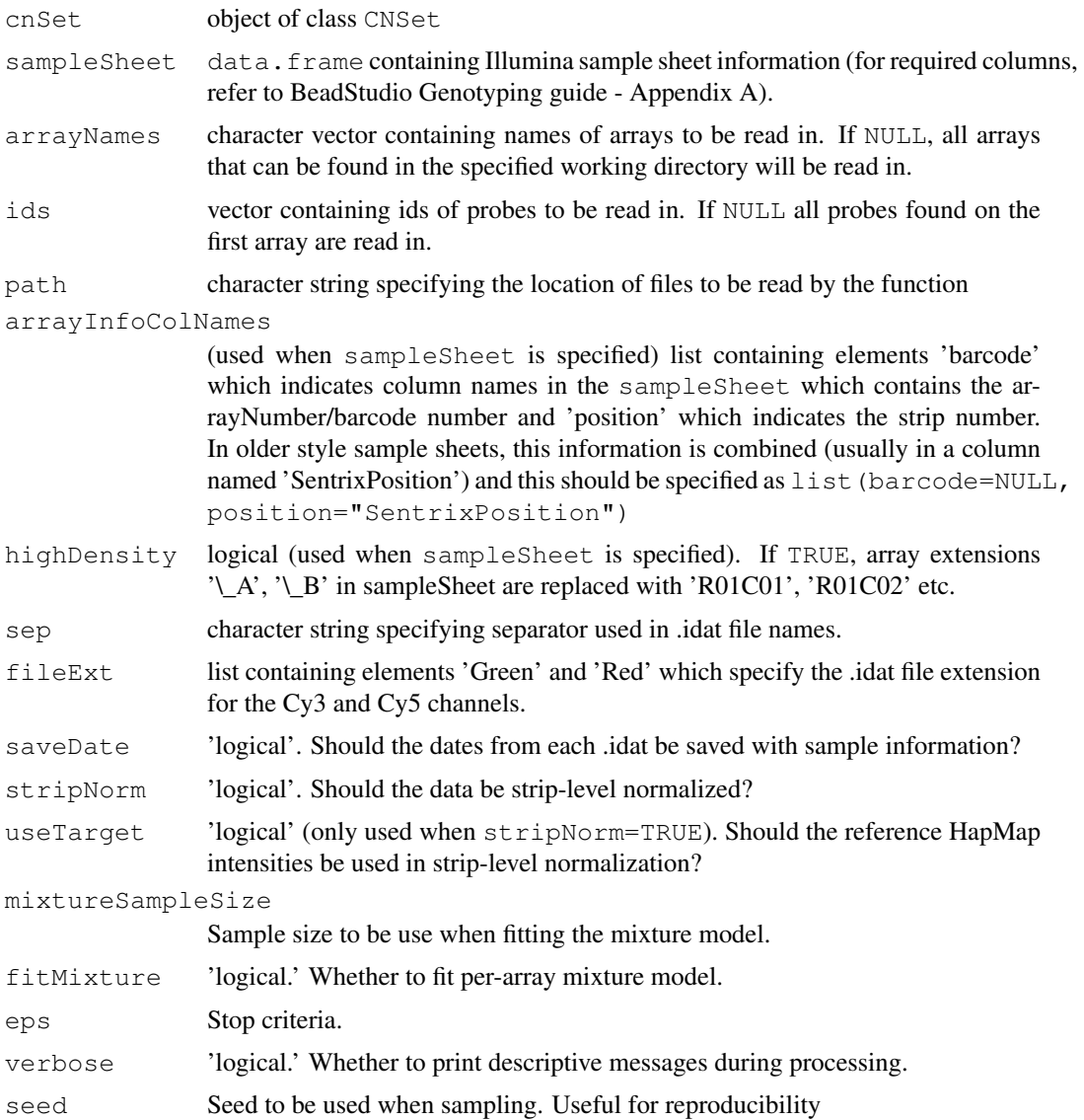

#### <span id="page-22-0"></span>readIdatFiles 23

## Details

The normalized intensities are written to disk using package ff protocols for writing/reading to disk. Note that the object CNSet containing the ff objects in the assayData slot will be updated after applying this function.

#### Value

A ff\_matrix object containing parameters for fitting the mixture model. Note that while the CNSet object is not returned by this function, the object will be updated as the normalized intensities are written to disk. In particular, after applying this function the normalized intensities in the alleleA and alleleB elements of assayData are now available.

## Author(s)

R. Scharpf

## See Also

[CNSet-class](#page-0-0), [A](#page-0-0), [B](#page-0-0), [constructInf](#page-3-0), [genotypeInf](#page-19-0)

#### Examples

```
## See the 'illumina_copynumber' vignette in inst/scripts of
## the source package
```
readIdatFiles *Reads Idat Files from Infinium II Illumina BeadChips*

#### Description

Reads intensity information for each bead type from .idat files of Infinium II genotyping BeadChips

#### Usage

```
readIdatFiles(sampleSheet=NULL, arrayNames=NULL, ids=NULL, path="",
              arrayInfoColNames=list(barcode="SentrixBarcode_A",
                                     position="SentrixPosition_A"),
              highDensity=FALSE, sep="_",
              fileExt=list(green="Grn.idat", red="Red.idat"),
              saveDate=FALSE, verbose=FALSE)
```
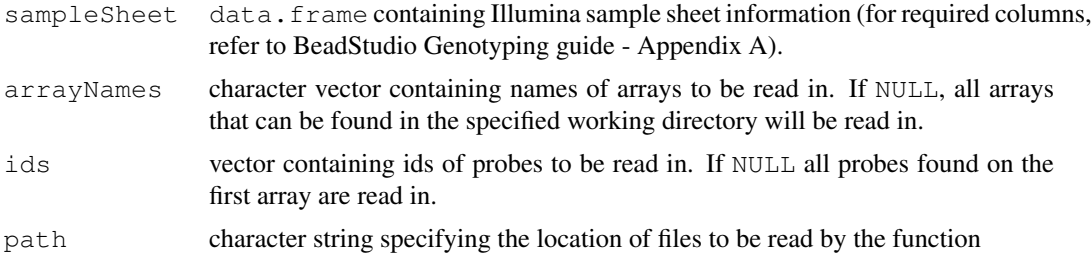

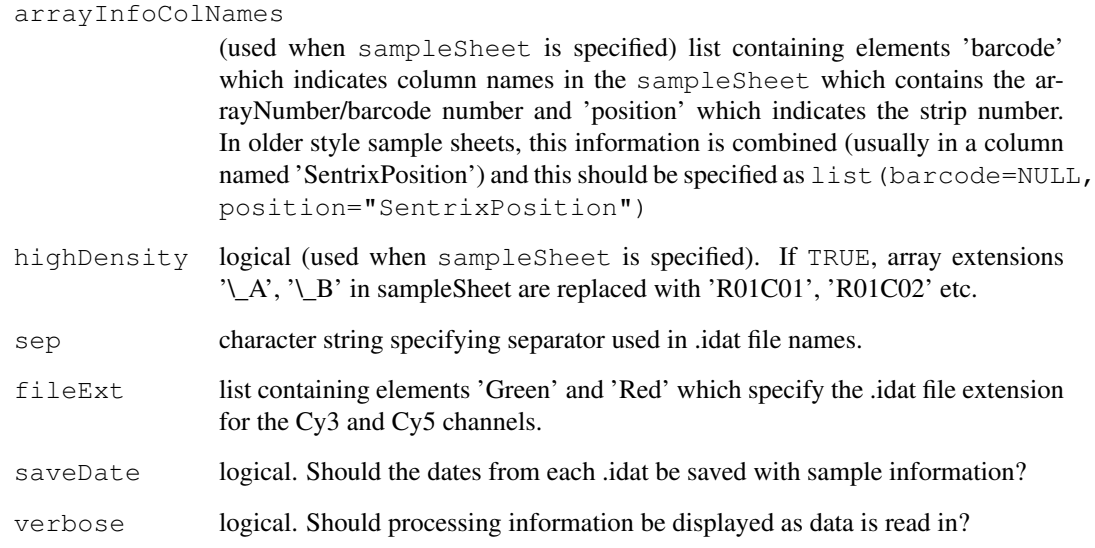

## Details

The summarised Cy3 (G) and Cy5 (R) intensities (on the orginal scale) are read in from the .idat files.

Where available, a sampleSheet data.frame, in the same format as used by BeadStudio (columns 'Sample\\_ID', 'SentrixBarcode\\_A' and 'SentrixPosition\\_A' are required) which keeps track of sample information can be specified.

Thanks to Keith Baggerly who provided the code to read in the binary .idat files.

## Value

NChannelSet with intensity data (R, G), and indicator for SNPs with 0 beads (zero) for each bead type.

## Author(s)

Matt Ritchie

#### References

Ritchie ME, Carvalho BS, Hetrick KN, Tavar\'e S, Irizarry RA. R/Bioconductor software for Illumina's Infinium whole-genome genotyping BeadChips. Bioinformatics. 2009 Oct 1;25(19):2621-3.

```
#RG = readIdatFiles()
```
<span id="page-24-0"></span>sample.CNSet *Object of class 'CNSet'*

#### Description

The data for the first 16 polymorphic markers in the HapMap analysis.

#### Usage

```
data(sample.CNSet)
```
#### Format

The data illustrates the  $CNSet-class$ , with assayData containing the quantile-normalized intensities for the A and B alleles, genotype calls and confidence scores. New slots that specific to copy number estimation are batch and batchStatistics.

#### Details

This object was created from the copynumber vignette in inst/scripts.

```
data(sample.CNSet)
## --------------------------------------------------
## accessors for the feature-level info
## --------------------------------------------------
chromosome(cnSet)[1:5]
position(cnSet)[1:5]
isSnp(cnSet)[1:5]
table(isSnp(cnSet))
## --------------------------------------------------
## sample-level statistics computed by crlmm
## --------------------------------------------------
varLabels(cnSet)
## accessors for sample-level statistics
## The signal to noise ratio (SNR)
cnSet$SNR[1:5]
## the skew
cnSet$SKW[1:5]
## the gender (gender is imputed unless specified in the call to crlmm)
table(cnSet$gender) ## 1=male, 2=female
## --------------------------------------------------
## batchStatistics
## -------------------------------------------------- estimate of
## intercept from linear model
dim(nu(cnSet, "A"))
## background for the A allele in the 2 batches for the
## first 5 markers
nu(cnSet, "A")[1:5, ]
## background for the B allele in the 2 batches for the
## first 5 markers
nu(cnSet, "B")[1:5, ]
## the slope
```

```
phi(cnSet, "A")[1:5, ]
## correlation within genotype cluster AA
##corr(cnSet, "AA")[1:5, ]
#### correlation within genotype cluster AB
##corr(cnSet, "AB")[1:5, ]
#### correlation within genotype cluster BB
##corr(cnSet, "BB")[1:5, ]
## --------------------------------------------------
## --------------------------------------------------
## calculating allele-specific copy number
## --------------------------------------------------
## copy number for allele A, first 5 markers, first 2 samples
(ca <- CA(cnSet, i=1:5, j=1:2))
## copy number for allele B, first 5 markers, first 2 samples
(cb <- CB(cnSet, i=1:5, j=1:2))
## total copy number for first 5 markers, first 2 samples
(\text{cn1} < - \text{ca+cb})## total copy number at first 5 nonpolymorphic loci
index <- which(!isSnp(cnSet))[1:5]
cn2 <- CA(cnSet, i=index, i=1:2)
## note, cb is NA at nonpolymorphic loci
(cb \leftarrow CB(CnSet, i=index, j=1:2))## note, ca+cb will give NAs at nonpolymorphic loci
CA(\text{cnSet}, i=index, j=1:2) + cb## A shortcut for total copy number
cn3 <- totalCopynumber(cnSet, i=1:5, j=1:2)
all.equal(cn3, cn1)
cn4 <- totalCopynumber(cnSet, i=index, j=1:2)
all.equal(cn4, cn2)
## markers 1-5, all samples
cn5 <- totalCopynumber(cnSet, i=1:5)
## all markers, samples 1-5
cn6 <- totalCopynumber(cnSet, j=1:5)
```
<span id="page-25-0"></span>snprma *Preprocessing tool for SNP arrays.*

## Description

SNPRMA will preprocess SNP chips. The preprocessing consists of quantile normalization to a known target distribution and summarization to the SNP-Allele level.

#### Usage

```
snprma(filenames, mixtureSampleSize = 10^{\circ}5, fitMixture = FALSE, eps = 0.1, verbos
snprma2(filenames, mixtureSampleSize = 10^5, fitMixture = FALSE, eps = 0.1, verk
```
#### Arguments

filenames 'character' vector with file names.

<span id="page-25-1"></span>

#### snprma 27

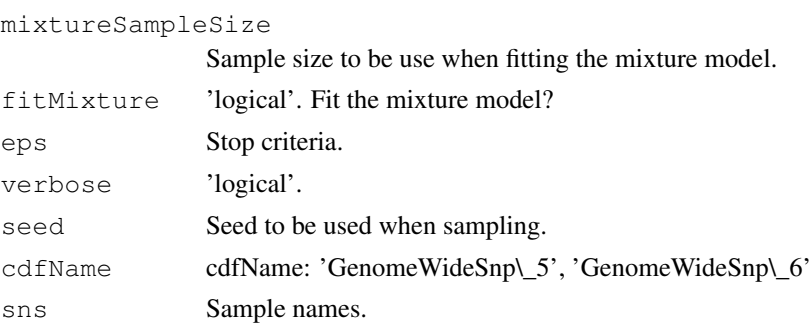

## Details

'snprma2' allows one to genotype very large datasets (via ff package) and also permits the use of clusters or multiple cores (via snow package) to speed up preprocessing.

## Value

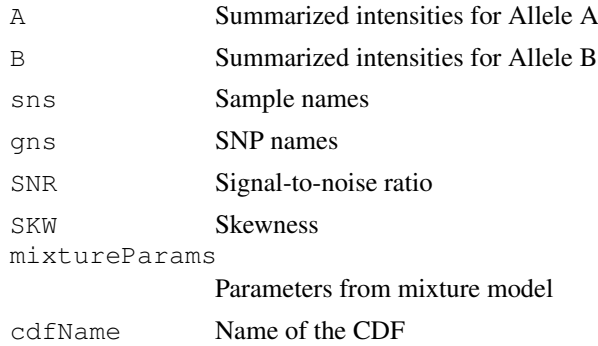

```
if (require(genomewidesnp6Crlmm) & require(hapmapsnp6) & require(oligoClasses)){
  path <- system.file("celFiles", package="hapmapsnp6")
  ## the filenames with full path...
  ## very useful when genotyping samples not in the working directory
  cels <- list.celfiles(path, full.names=TRUE)
  snprmaOutput <- snprma(cels)
  snprmaOutput[["A"]][1:10,]
 snprmaOutput[["B"]][1:10,]
}
## Not run:
## HPC Example
library(ff)
library(snow)
library(crlmm)
## genotype 50K SNPs at a time
ocProbesets(50000)
## setup cluster - 8 cores on the machine
setCluster(8, "SOCK")
path <- system.file("celFiles", package="hapmapsnp6")
cels <- list.celfiles(path, full.names=TRUE)
snprmaOutput <- snprma2(cels)
```
28 snprma

## End(Not run)

# **Index**

∗Topic IO readIdatFiles, [23](#page-22-0) ∗Topic classif crlmm, [8](#page-7-1) crlmmIllumina, [12](#page-11-1) crlmmIlluminaV2, [14](#page-13-1) genotype, [18](#page-17-0) genotype.Illumina, [16](#page-15-0) genotypeInf, [20](#page-19-1) snprma, [26](#page-25-1) ∗Topic datasets sample.CNSet, [25](#page-24-0) ∗Topic manip AssayData-methods, [1](#page-0-1) batchStatisticAccessors, [2](#page-1-1) celDates, [3](#page-2-0) constructInf, [4](#page-3-1) copynumberAccessors, [5](#page-4-1) crlmmCopynumber, [10](#page-9-1) preprocessInf, [22](#page-21-1) snprma, [26](#page-25-1) ∗Topic methods CNSet-methods, [1](#page-0-1) ∗Topic package crlmm-package, [7](#page-6-0)

A, *23* AssayData-methods, [1](#page-0-1)

## B, *23*

batch, *20* batchStatisticAccessors, [2](#page-1-1) batchStatistics, *3*

## CA, *2*

CA *(*copynumberAccessors*)*, [5](#page-4-1) CA,CNSet-method *(*CNSet-methods*)*, [1](#page-0-1) CB, *2* CB *(*copynumberAccessors*)*, [5](#page-4-1) CB,CNSet-method *(*CNSet-methods*)*, [1](#page-0-1) celDates, [3](#page-2-0) cnSet *(*sample.CNSet*)*, [25](#page-24-0) CNSet-class, *1, 2*, *5, 6*, *23* CNSet-methods, [1](#page-0-1)

constructInf, [4,](#page-3-1) *23* copynumberAccessors, [5](#page-4-1) corr, *1* corr *(*batchStatisticAccessors*)*, [2](#page-1-1) corr,AssayData-method *(*AssayData-methods*)*, [1](#page-0-1) corr,CNSet-method *(*CNSet-methods*)*, [1](#page-0-1) crlmm, [8,](#page-7-1) *20, 21* crlmm-package, [7](#page-6-0) crlmm2 *(*crlmm*)*, [8](#page-7-1) crlmmCopynumber, *6*, [10,](#page-9-1) *20* crlmmCopynumber2 *(*crlmmCopynumber*)*, [10](#page-9-1) crlmmCopynumberLD *(*crlmmCopynumber*)*, [10](#page-9-1) crlmmIllumina, [12,](#page-11-1) *16* crlmmIlluminaV2, [14,](#page-13-1) *18*

genotype, [18](#page-17-0) genotype.Illumina, [16](#page-15-0) genotype2 *(*genotype*)*, [18](#page-17-0) genotypeInf, *5*, [20,](#page-19-1) *23* genotypeLD *(*genotype*)*, [18](#page-17-0)

## i2p, *9*

ldOpts, *18*, *20* ldPath, *5* lines,CNSet-method *(*CNSet-methods*)*, [1](#page-0-1)

```
mads, 1
mads (batchStatisticAccessors), 2
mads,AssayData-method
       (AssayData-methods), 1
mads,CNSet-method
       (CNSet-methods), 1
medians, 1
medians
       (batchStatisticAccessors),
       2
medians,AssayData-method
       (AssayData-methods), 1
```

```
medians,CNSet-method (CNSet-methods
)
,
1
Ns
,
1
Ns
(batchStatisticAccessors
)
,
2
Ns,AssayData-method (AssayData-methods
)
,
1
Ns,CNSet-method
(CNSet-methods
)
,
1
nuA
(copynumberAccessors
)
,
5
nuA,CNSet-method
(CNSet-methods
)
,
       1
nuB
(copynumberAccessors
)
,
5
nuB,CNSet-method
(CNSet-methods
)
,
       1
ocProbesets
,
5
ocSamples
,
5
, 18
, 20
phiA
(copynumberAccessors
)
,
5
phiA,CNSet-method (CNSet-methods
)
,
1
phiB
(copynumberAccessors
)
,
5
phiB,CNSet-method (CNSet-methods
)
,
1
POSIXt
,
4
preprocessInf
,
5
, 22
rawCopynumber
,
2
rawCopynumber (copynumberAccessors
)
,
5
rawCopynumber,CNSet-method (CNSet-methods), 1
read.celfile.header
,
4
readIdatFiles
, 23
readIdatFiles2
(readIdatFiles
)
, 23
25
snpCall
,
9
, 21
snpCallProbability
,
9
, 21
26
26
tau2
,
1
tau2
(batchStatisticAccessors
)
,
2
tau2,AssayData-method (AssayData-methods
)
,
1
tau2,CNSet-method (CNSet-methods
)
,
1
totalCopynumber
,
2
totalCopynumber (copynumberAccessors
)
,
5
totalCopynumber,CNSet-method (CNSet-methods), 1
```